## **Introduction**

UNIVERSITY PERSONNEL 408-924-2250

When an employee is hired through the CHRS Recruiting system, they are assigned an onboarding task list. The task list contains items to be done before their first day, on their first day, during their first week, and so on. Some of the items are required while others are optional. Hiring managers or their onboarding delegates should review the task lists for their incoming employees to ensure tasks are completed in a timely manner.

Optional tasks are assigned to the hiring manager/onboarding delegate that should also be monitored and completed.

## **Step-by-Step Process to View Assigned Tasks**

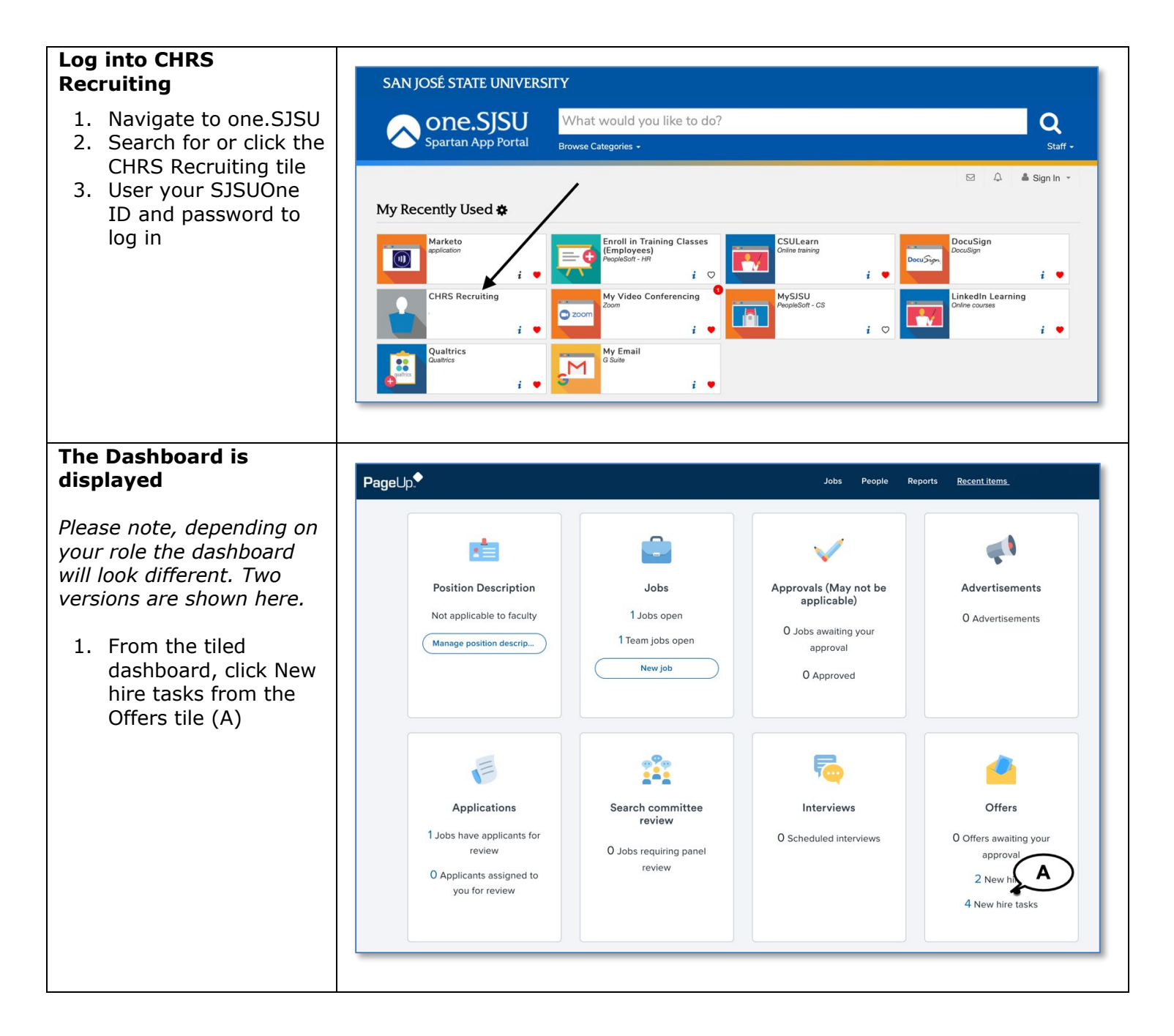

## UNIVERSITY PERSONNEL

## **MANAGE ONBOARDING TASKS**

UNIVERSITY PERSONNEL 408-924-2250

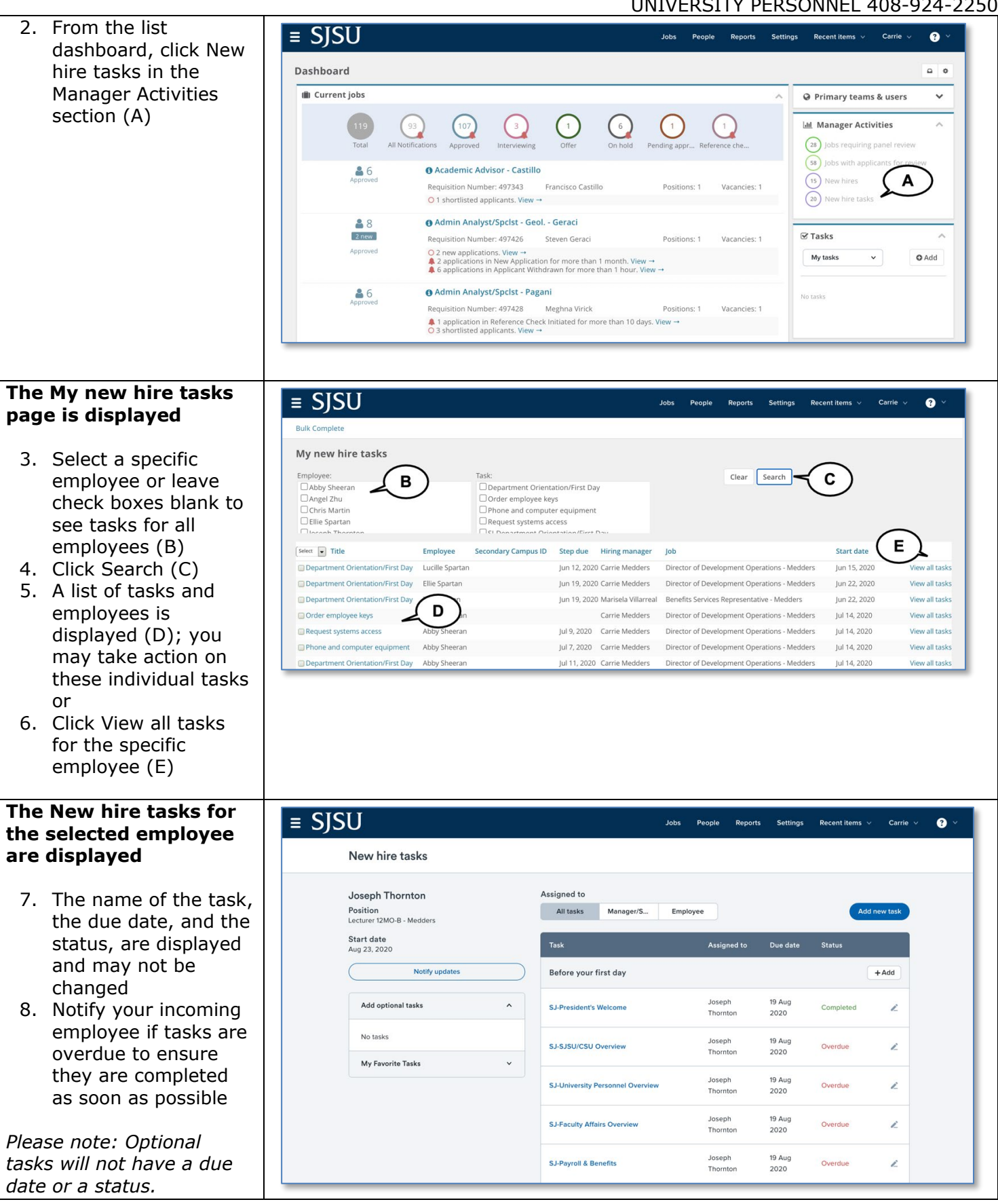